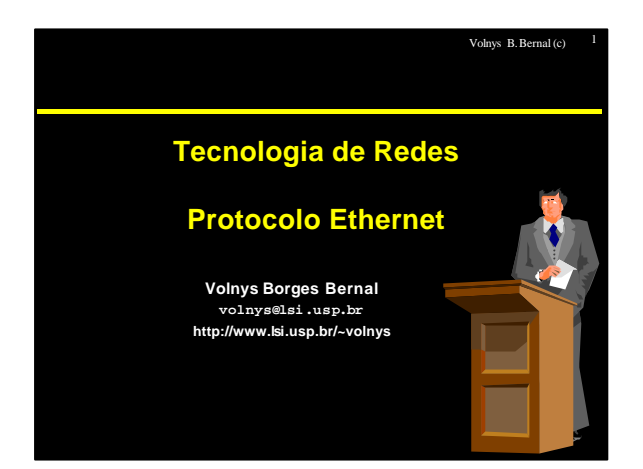

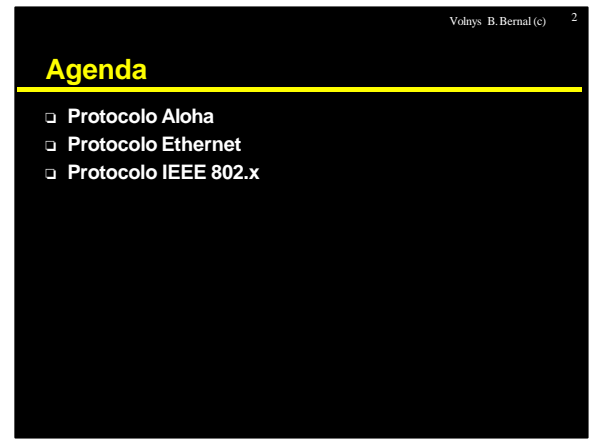

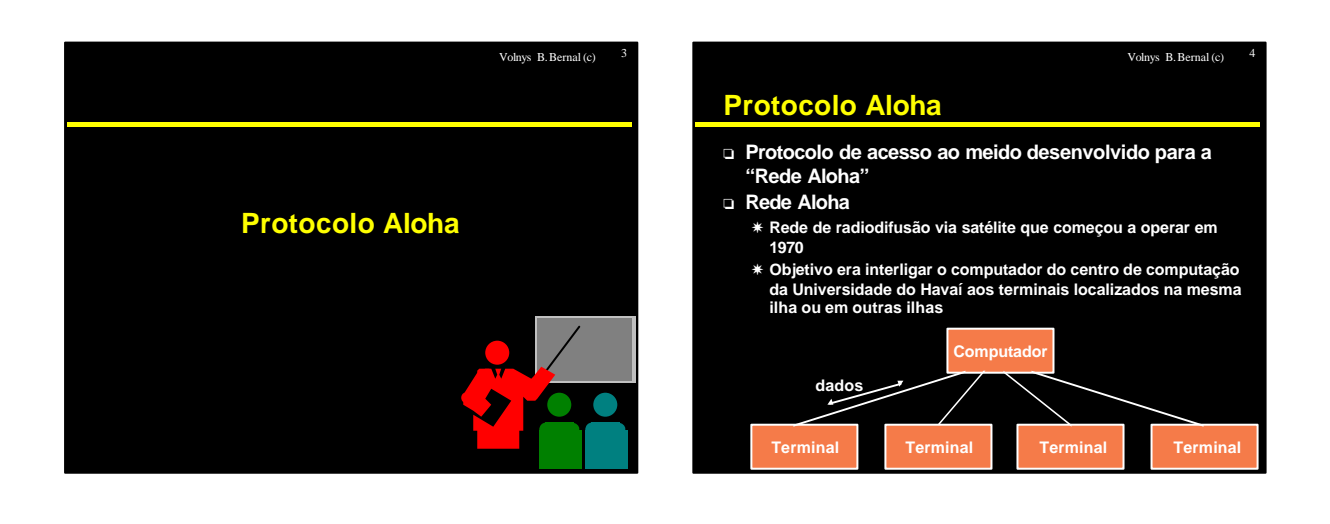

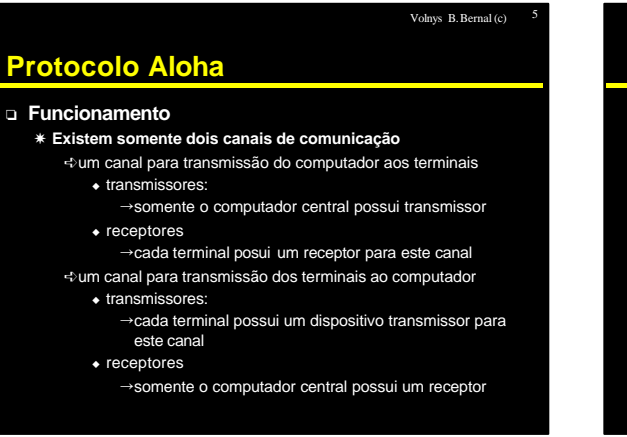

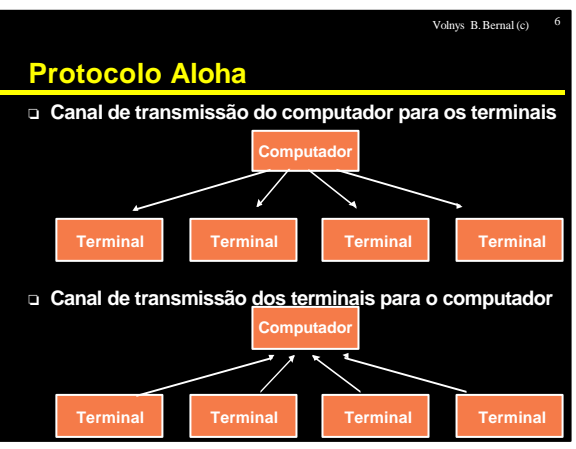

Volnys B. Bernal (c) 8

# **Protocolo Aloha**

- <sup>o</sup> **Topologia**
	- $*$  Topologia física: estrela
	- X **Topologia lógica: barramento**
- <sup>o</sup> **Problema:**
	- X **Colisão:**
	- ÍDois ou mais terminais transmitindo ao mesmo tempo X **Necessário implementar um método de acesso ao meio**

# **Protocolo Aloha**

- <sup>o</sup> **Método de acesso ao meio**
	- X **Quando um terminal tem um quadro para transmitir ele o transmite, independente do cadal estar sendo utilizado ou não**
	- X **Após a transmissão é disparado um relógio temporizador, com tempo aleatório**
	- X **Se após este período não chega uma mensagem de "reconhecimento de transmissão" não chegar após o intervalo, este é transmitido novamente**
	- X **O receptor no centro de computação é capaz de detectar quando ocorre uma colisão pela verificação do CRC (Código de Redundância Cíclica)**

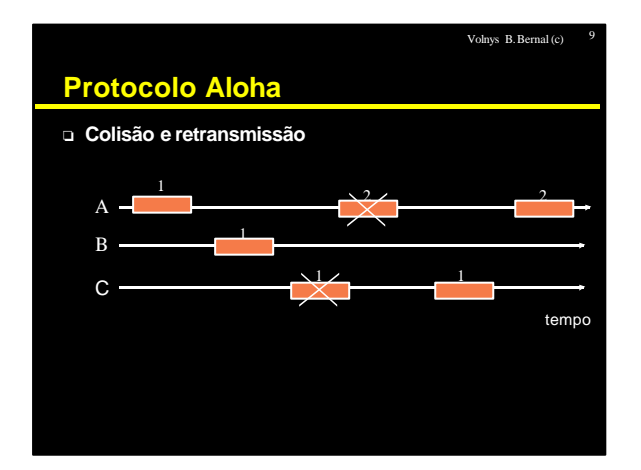

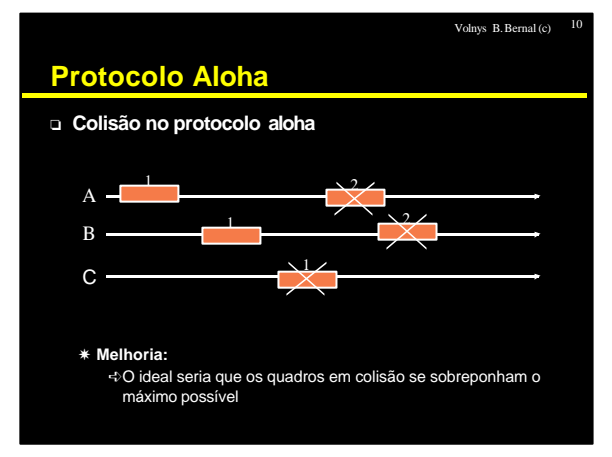

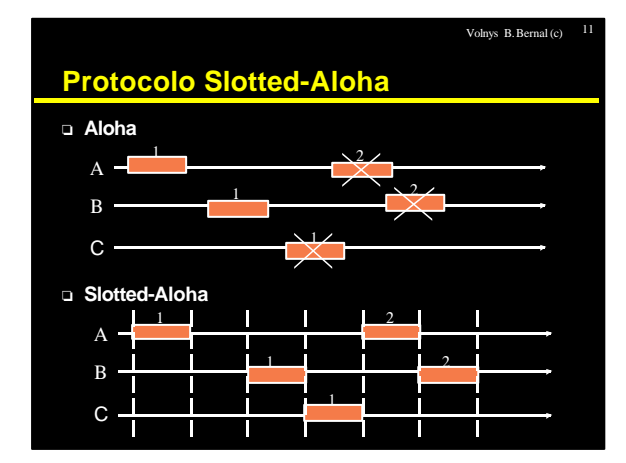

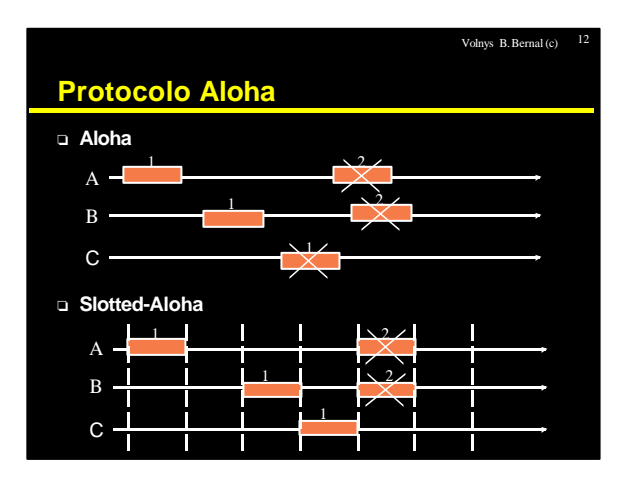

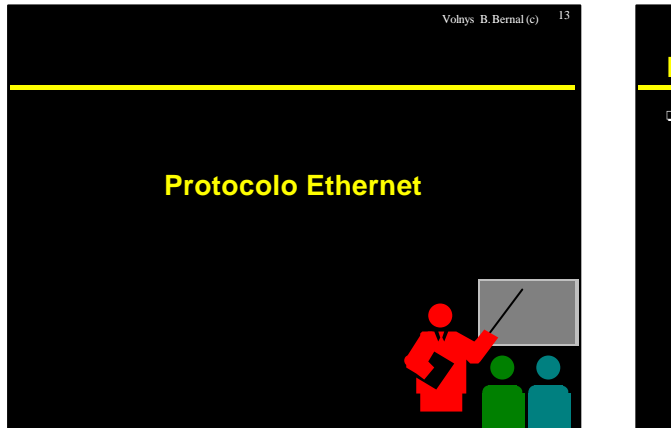

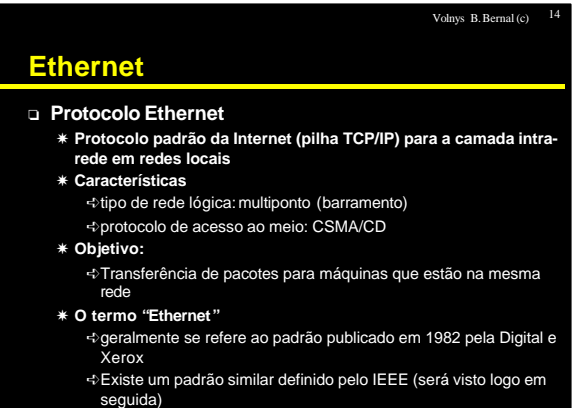

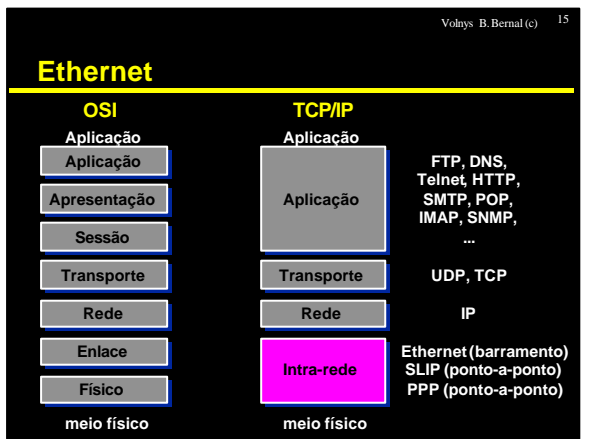

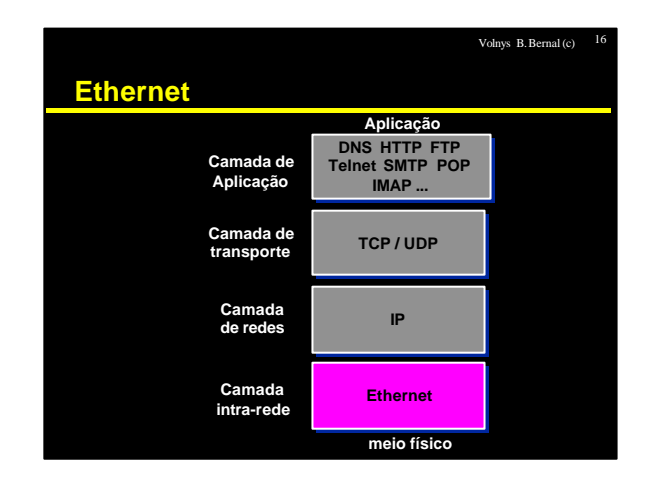

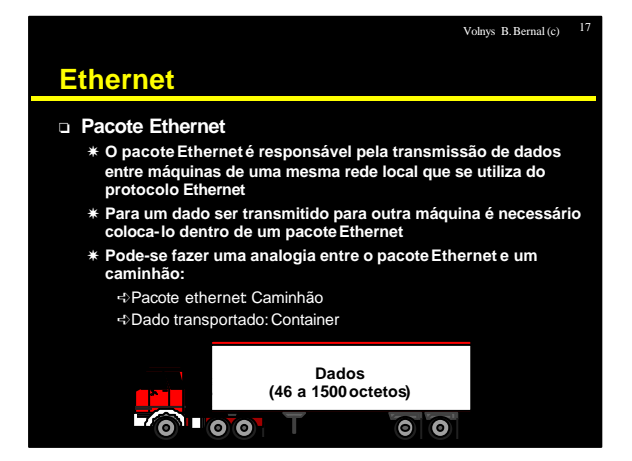

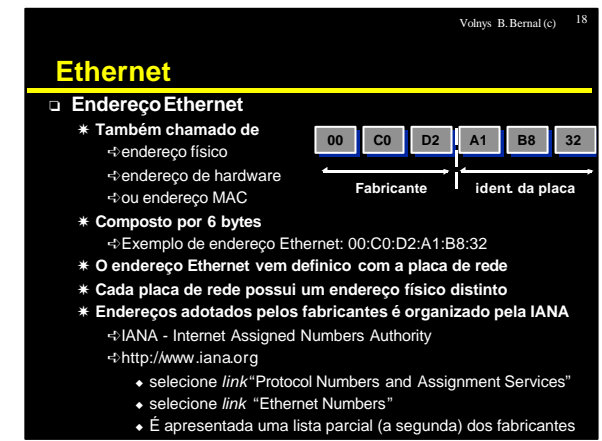

Volnys B. Bernal (c) 24

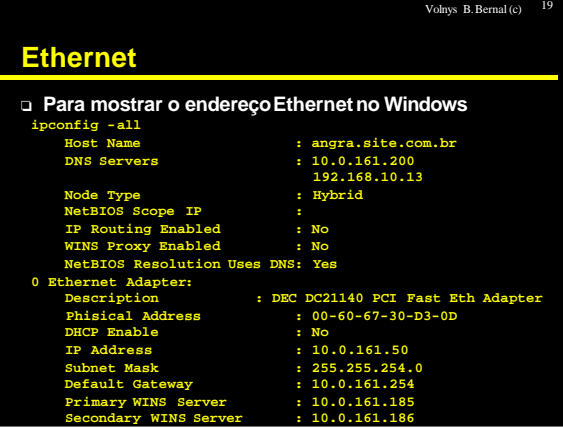

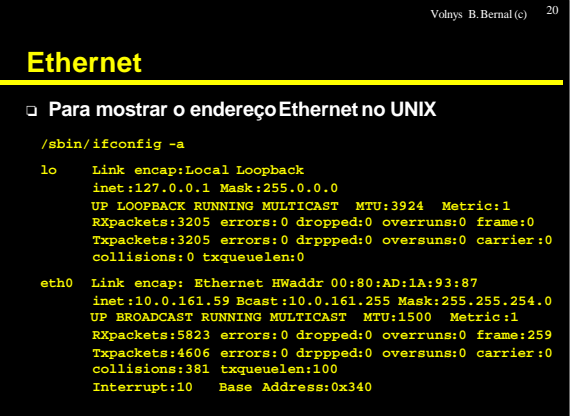

# **Exercício**

- **(1) A respeito de endereços ethernet, responda: (a)Descubra o endereço Ethernet de sua máquina**
	- **(b) Qual é o número do fabricante representado neste endereço Ethernet?**
	- **(c) A partir deste número, descubra o fabricante (utilize uma lista de números de fabricantes)**
	- **(d) Converta o endereço ethernet para o valor binário (e) Qual o valor do oitavo bit do endereço Ethernet de seu computador?**

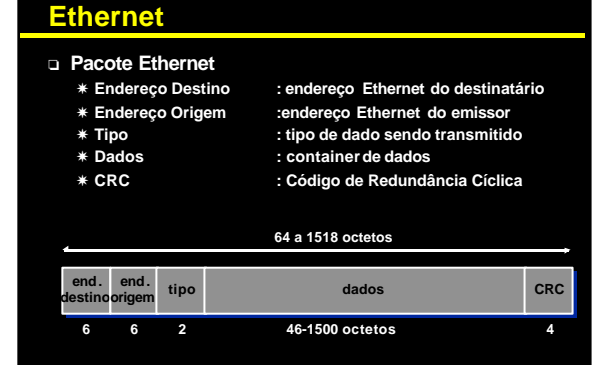

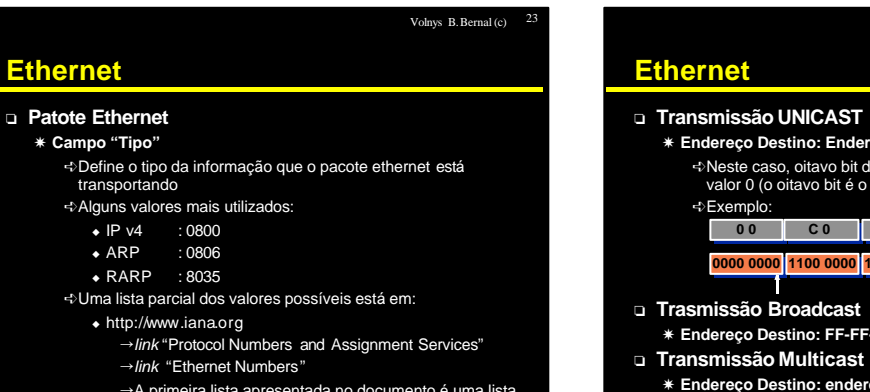

Volnys B. Bernal (c) 21

'A primeira lista apresentada no documento é uma lista parcial dos possíveis valores deste campo

# X **Endereço Destino: Endereço Ethernet da máquina destino** ÍNeste caso, oitavo bit do endereço ethernet destino sempre terá valor 0 (o oitavo bit é o primeiro bit a ser transmitido no fio!). X **Endereço Destino: FF-FF-FF-FF-FF-FF** X **Endereço Destino: endereço multicast (um endereço ethernet com o oitavo bit do endereço ethernet destino = 1) 0 0 0 0 C 0 C 0 D 2 D 2 A 1 A 1 B 8 B 8 3 2 3 2 0000 0000 1100 0000 1101 0010 1010 0001 1011 1000 0011 0010**

Volnys B. Bernal (c) 26

## **Ethernet**

- <sup>o</sup> **MTU**
	- X *Maximum Transmition Unit*
	- X **Unidade máxima de transmissão**
- <sup>o</sup> **Fragmentação**

X **Quando o pacote a ser transmitido é maior do que o MTU o pacote deve ser fragmentado (dividido em várias partes)**

## **Exercício**

## **(1) Sejam dóis computadores (A e B) ligados a uma mesma rede local que utiliza o protocolo Ethernet**

**Computador A:**

Nome: terra

- Endereço IP: 10.0.0.1 Endereço Ethernet: 00:C0:24:A5:43:8B
- **Computador B:**
- Nome: marte
- Endereço IP: 10.0.0.2
	- Endereço Ethernet: 00:C0:24:A5:48:55
- 
- **Mostre como seria o formato do pacote Ethernet resultante de uma transmissão unicast de A para B. Suponha que o pacote Ethernet esteja carregando um pacote IP com 125 octetos.**

### Volnys B. Bernal (c) 27 **Exercício (2) Seja um comptador A ligado a uma rede local que utiliza o protocolo Ethernet Computador A:** Nome: terra Endereço IP: 10.0.0.1 Endereço Ethernet: 00:C0:24:A5:43:8B **Mostre como seria o formato do pacote Ethernet resultante de uma transmissão broadcast por A. Suponha que o pacote Ethernet esteja carregando um pacote ARP com 28 octetos. (3) Em um pacote Ethernet qual deve ser o valor do campo tipo se estiver sendo transportado um pacote IPv6 (IP versão 6)? (4) Qual o valor do parâmetro MTU associado à interface Ethernet de sua máquina?** Volnys B. Bernal (c) 28 **Ethernet** <sup>o</sup> **Método de acesso ao meio utilizado no Ethernet:** X **CSMA/CD** Í*Carrier Sense, Multiple Access with Colision Detection* Í*Carrier Sense* <sup>u</sup> Antes de transmitir é verificado se o meio está disponível Í*Multiple Access* <sup>u</sup> Vários equipamentos podem transmitir no mesmo meio (rede multiponto: barramento) Í*Colition Detection* <sup>u</sup> Durante a transmissão do pacote é verificado se ocorreu uma colisão

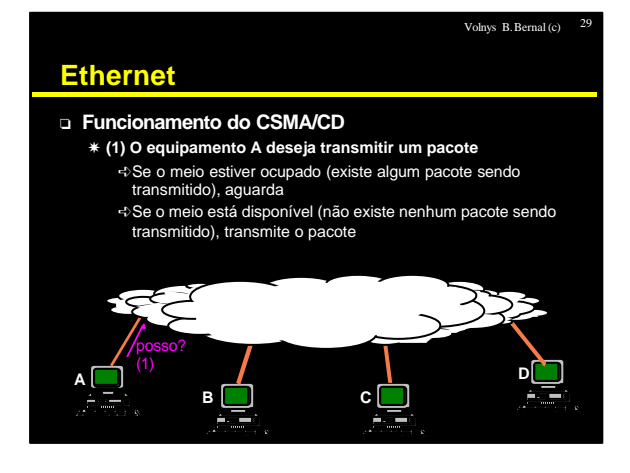

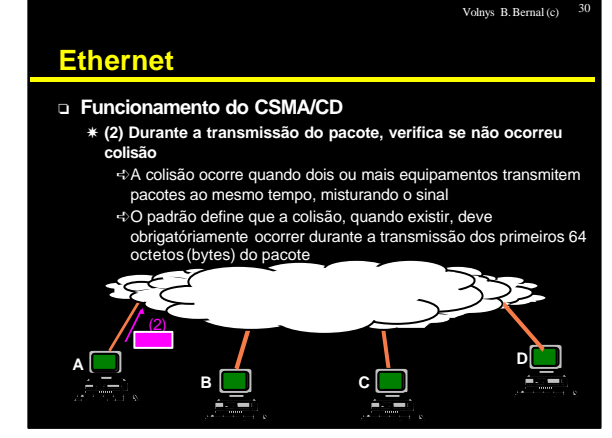

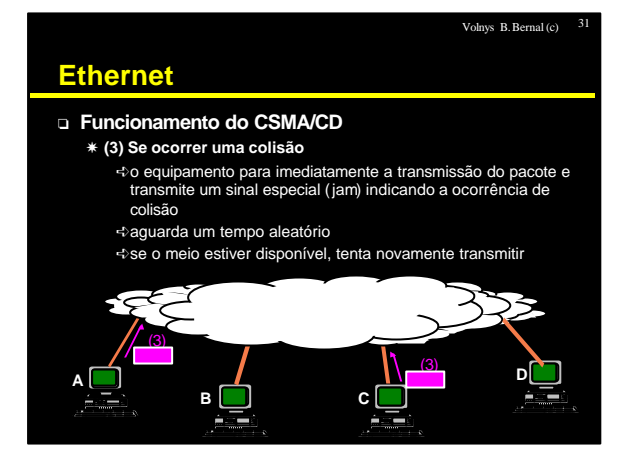

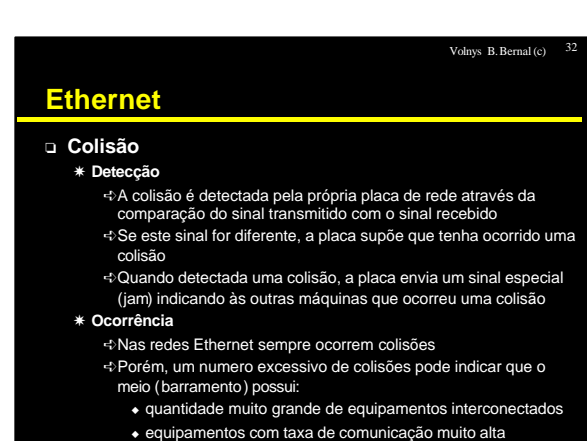

 $\bullet$  ambas as anteriores

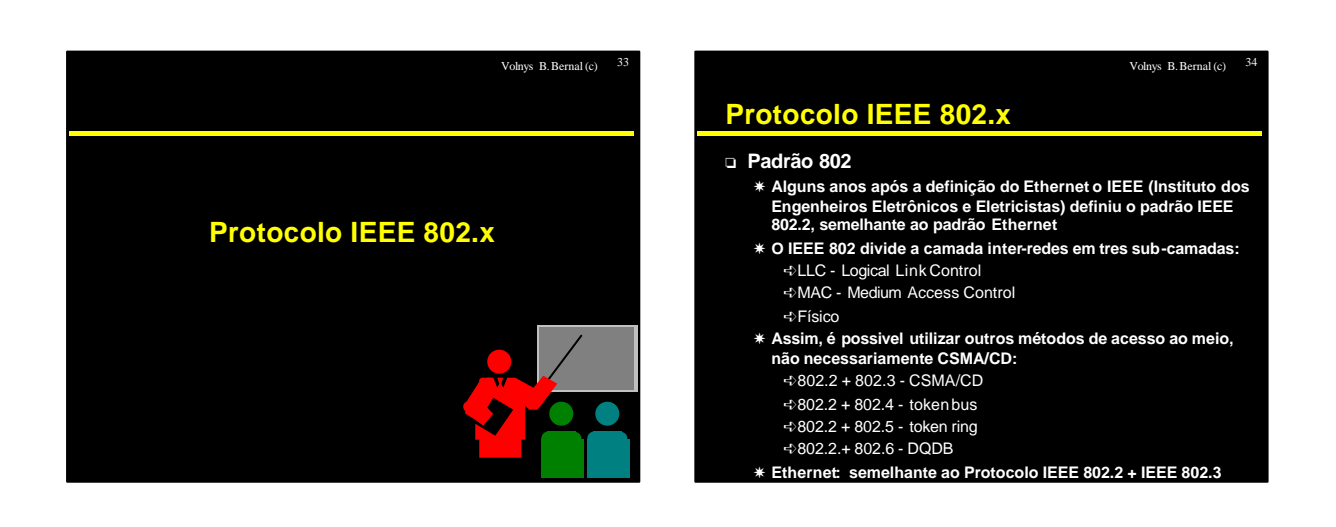

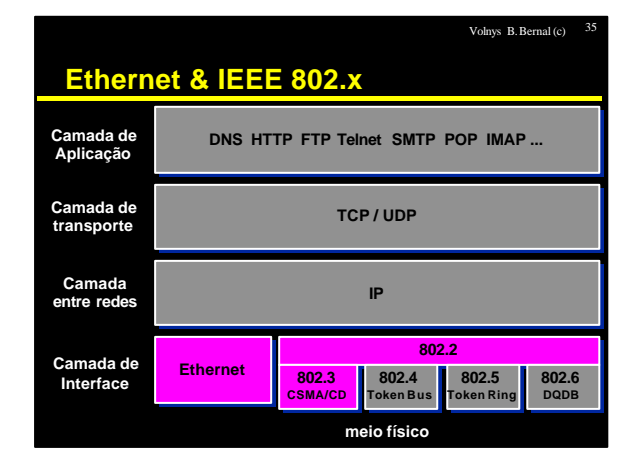

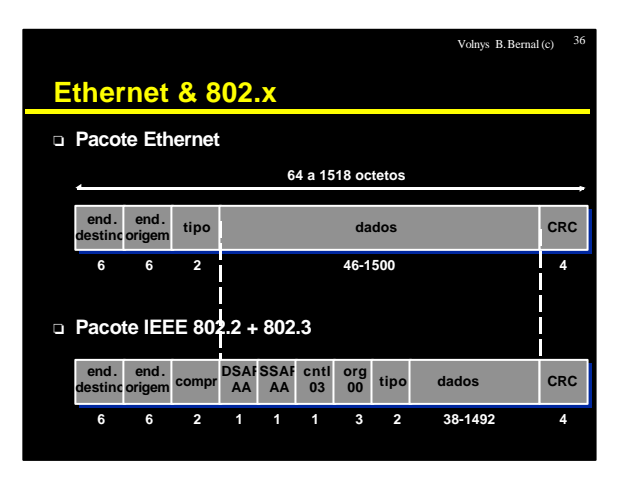

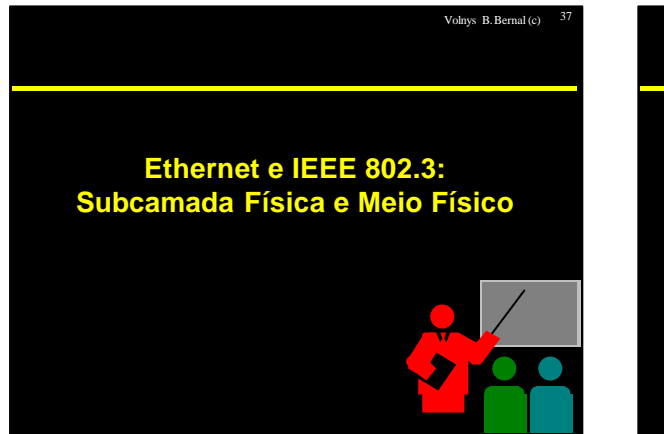

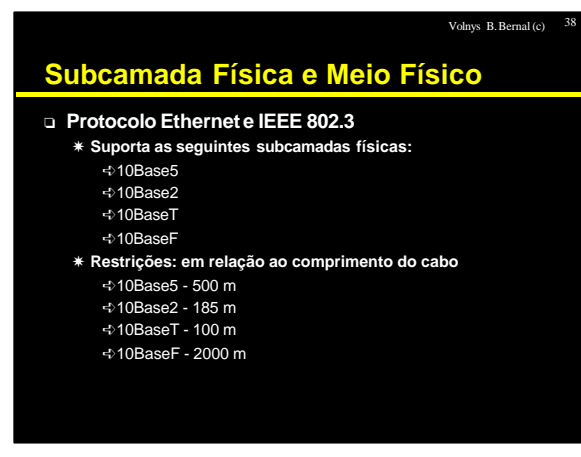

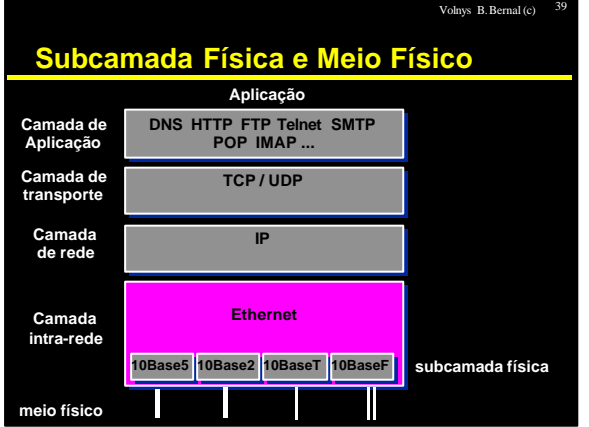

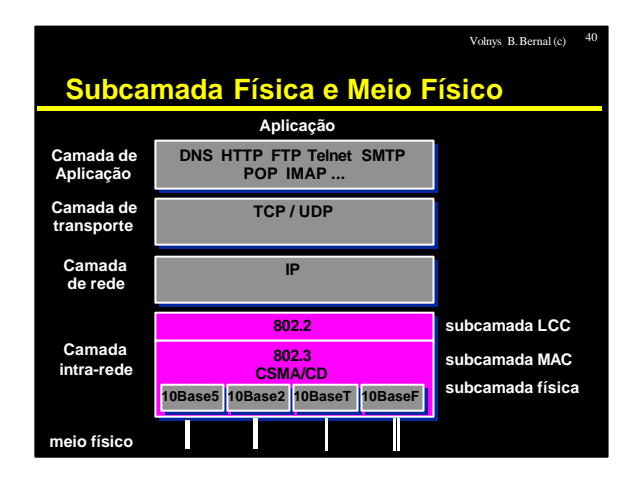

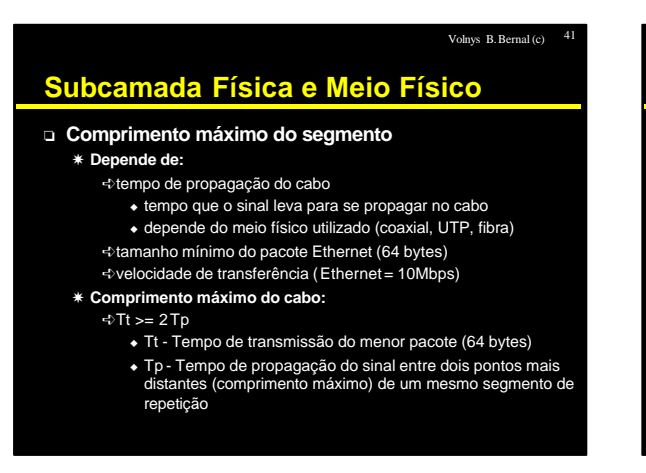

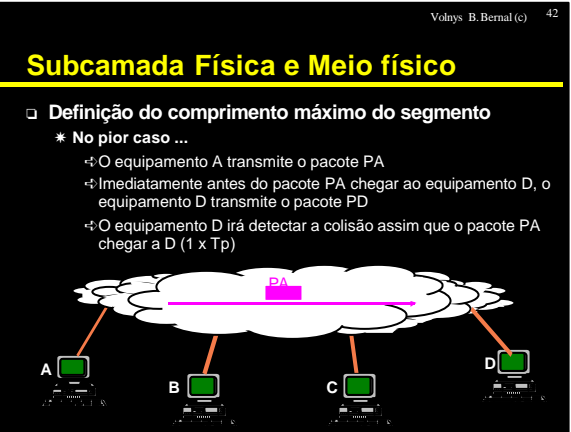

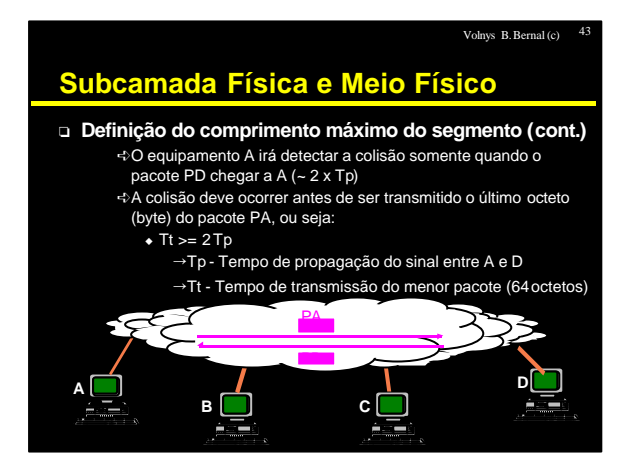

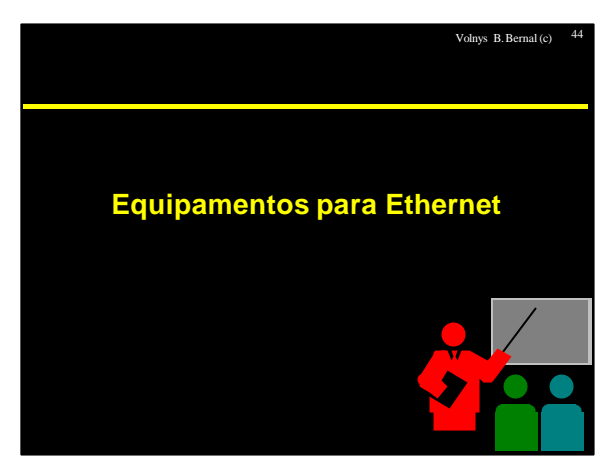

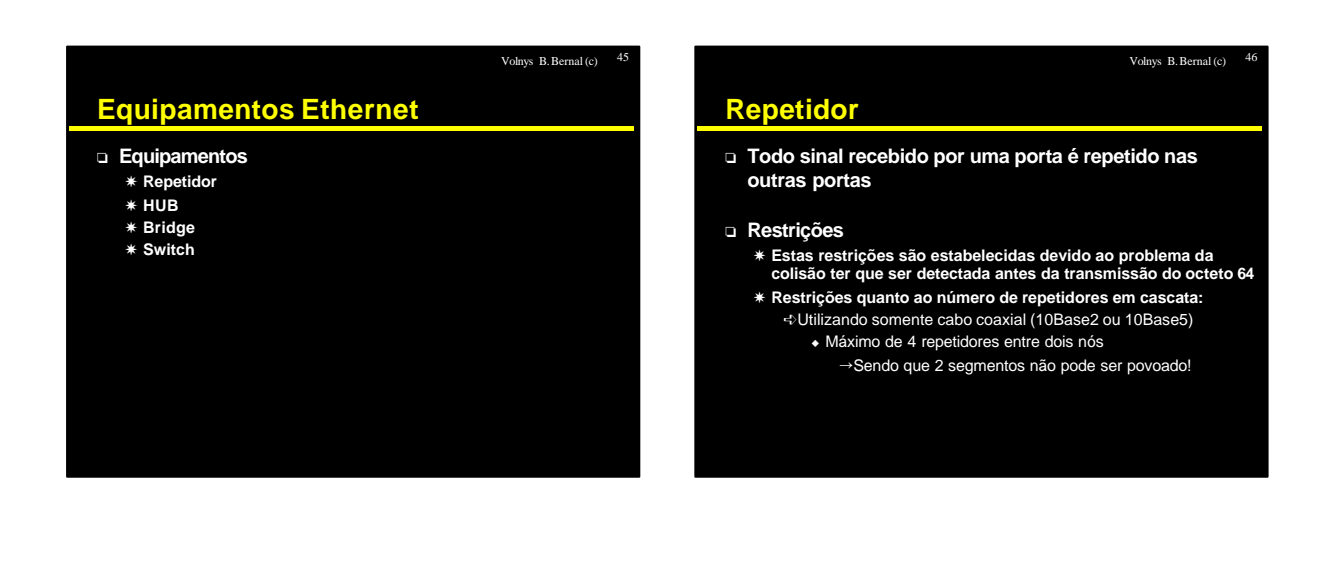

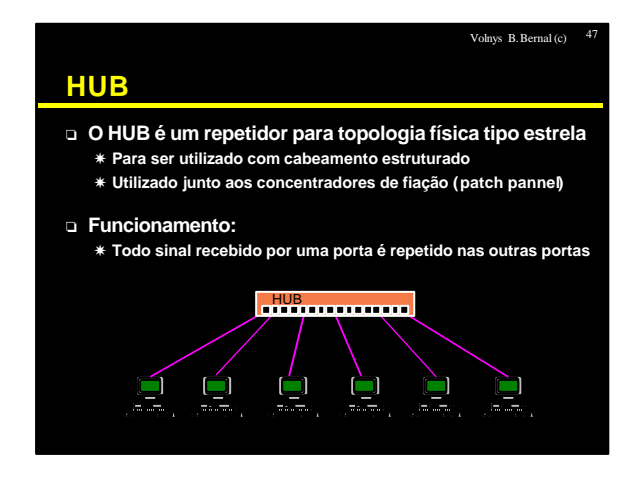

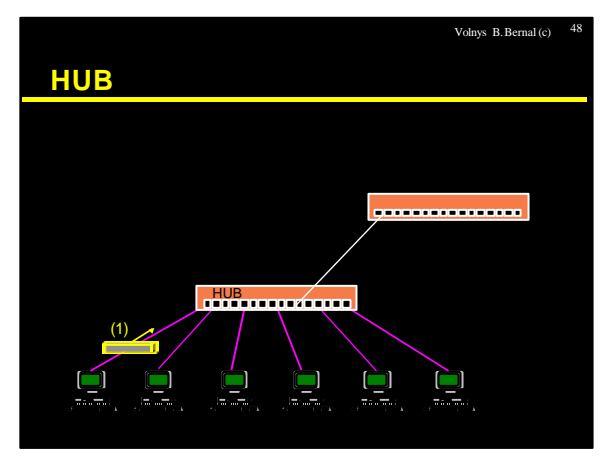

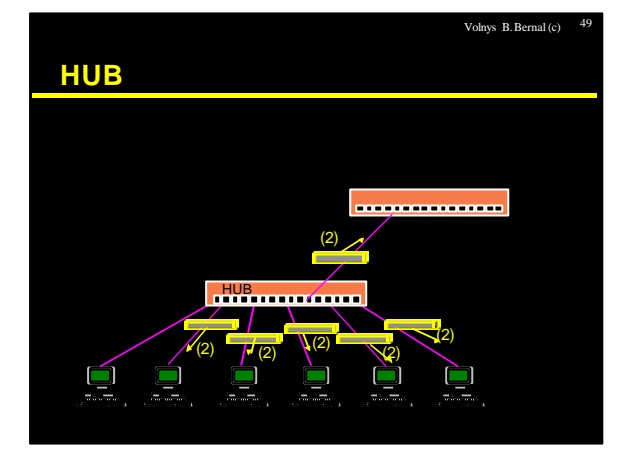

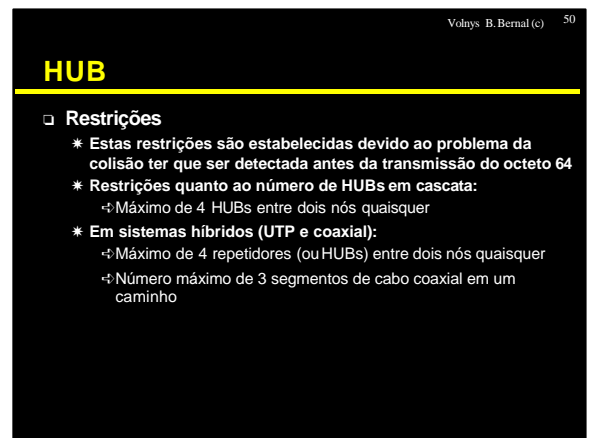

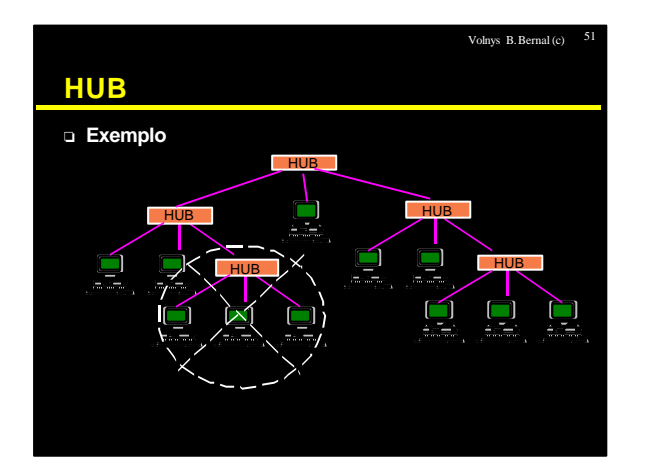

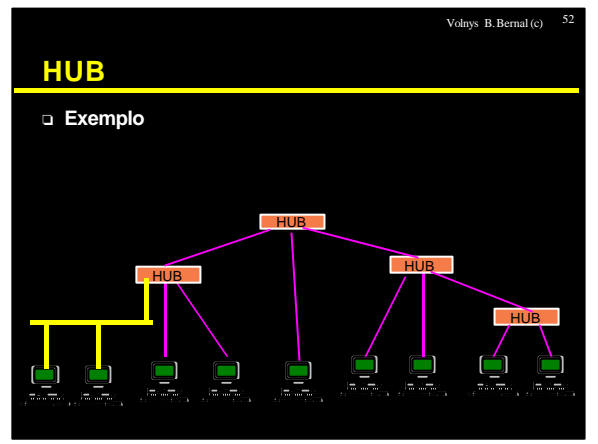

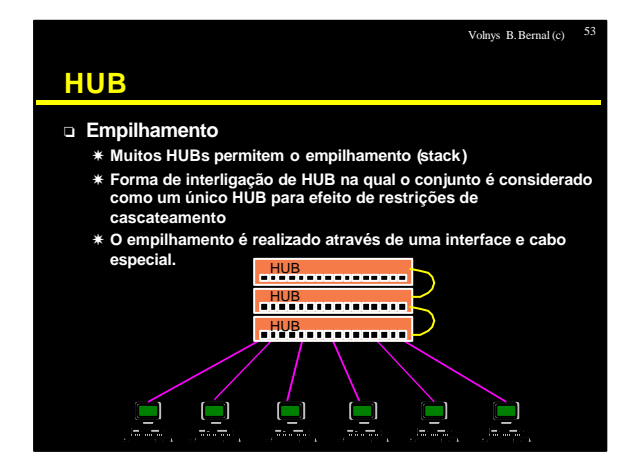

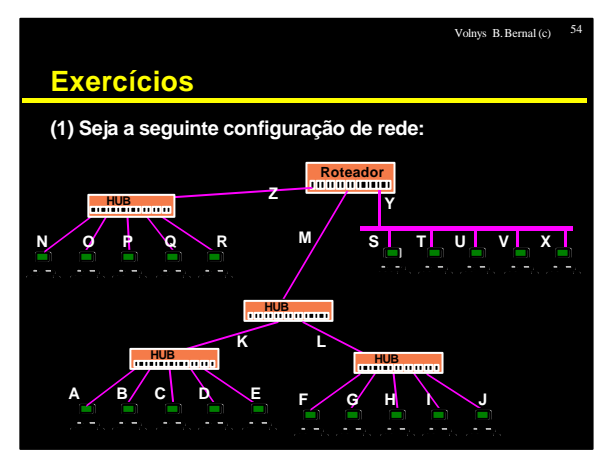

Volnys B. Bernal Versão de 10/10/2000

## Volnys B. Bernal (c) 55

## **Exercícios**

- **(a) Quantos domínios de broadcast (ou redes locais) estão definidos nesta configuração?**
- **(b) Suponha que a máquina A transmita um pacote ethernet unicast para B. Este pacote ethernet irá chegar a quais interfaces de rede?**
- **(c) Suponha que a máquina A transmita um pacote ethernet broadcast. Este pacote ethernet irá chegar a quais interfaces de rede?**
- **(d) Suponha que a máquina A transmita um pacote ethernet unicast para S. Este pacote ethernet irá chegar a quais interfaces de rede?**
- **(e) Suponha que a máquina A transmita um pacote ethernet broadcast para P. Este pacote ethernet irá chegar a quais interfaces de rede?**

# **Bridge** <sup>o</sup> **"Ponte" entre redes** <sup>o</sup> **Permite "juntar" duas redes locais (dois barramentos) formando uma única rede Bridge**

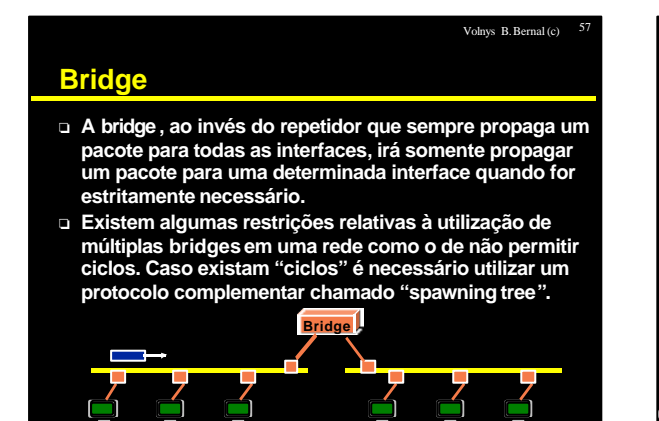

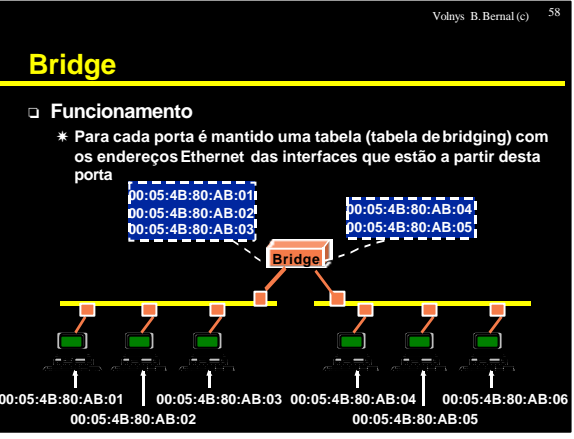

### Volnys B. Bernal (c) 59

### <sup>o</sup> **Funcionamento**

**Bridge**

- X **A "Tabela de Bridging" é construída dinâmicamente:**
	- ÍQuando um pacote Ethernet é recebido por uma das portas, é obtido o endereço ethernet de origem do pacote (máquina que o enviou).
	- ÍÉ verificado se este endereço já existe na tabela de bridging desta porta
	- ÍSe não existir, este é inserido
- X **Cada entrada possui um tempo limitado de vida.**

### <sup>o</sup> **Para um pacote unicast:**

**Bridge**

- X **Quando chega um pacote Unicast em uma porta:**
	- ÍÉ consultada a tabela de bridging da porta para verificar se a máquina destino se encontra a partir desta mesma porta.
	- ÍSe estiver na tabela da mesma porta, descarta o pacote
	- ÍSenão, consulta as tabelas de bridging das outras portas
	- ÍSe achar uma porta cuja tabela de bridging tenha o endereço Ethernet do destinatário, transmite o pacote por esta porta
	- ÍSe não achar em nenhuma porta, transmite para todas as portas

## Volnys B. Bernal Versão de 10/10/2000

Volnys B. Bernal (c)

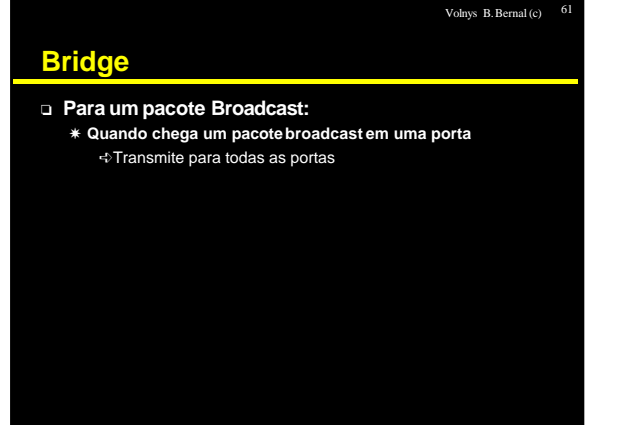

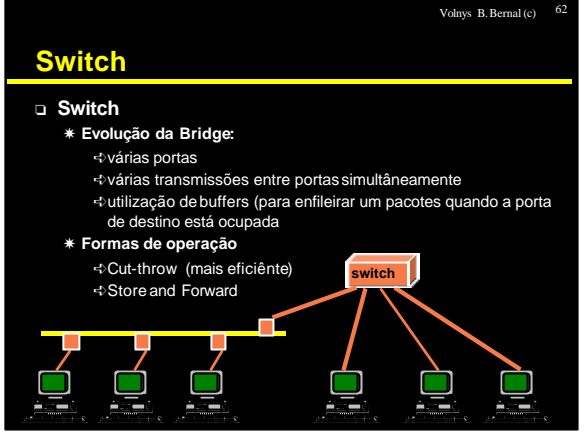

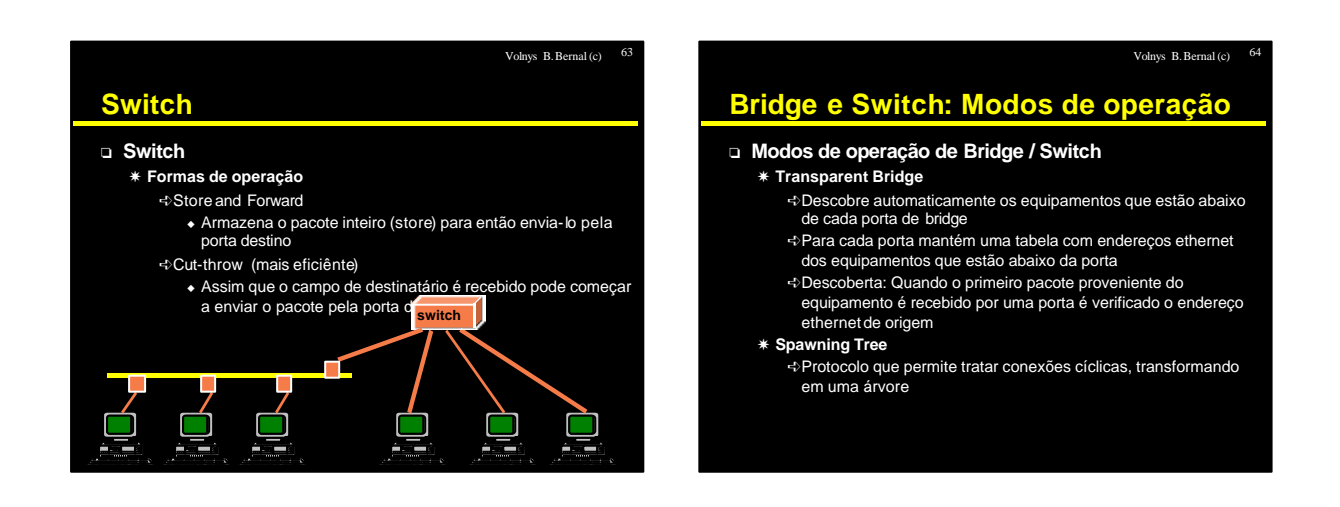

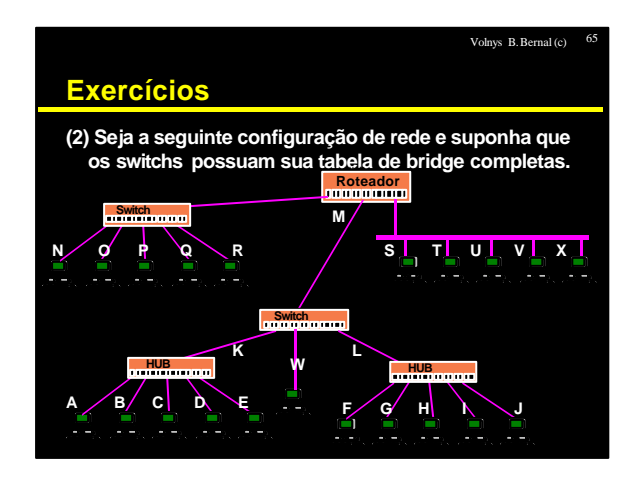

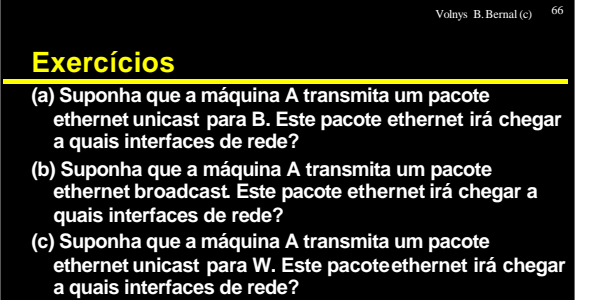

- **(d) Suponha que a máquina A transmita um pacote ethernet unicast para F. Este pacote ethernet irá chegar a quais interfaces de rede?**
	-

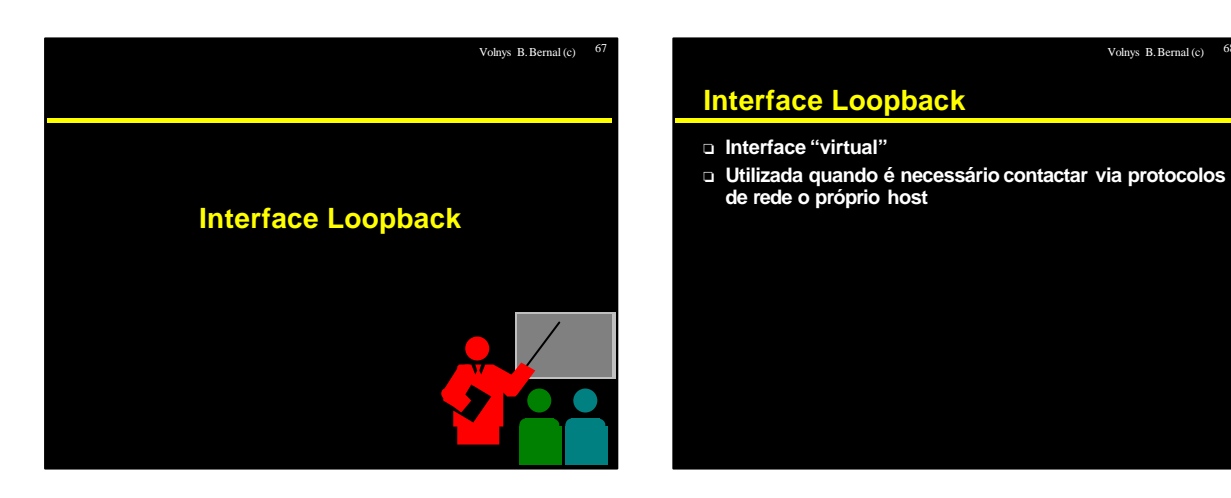

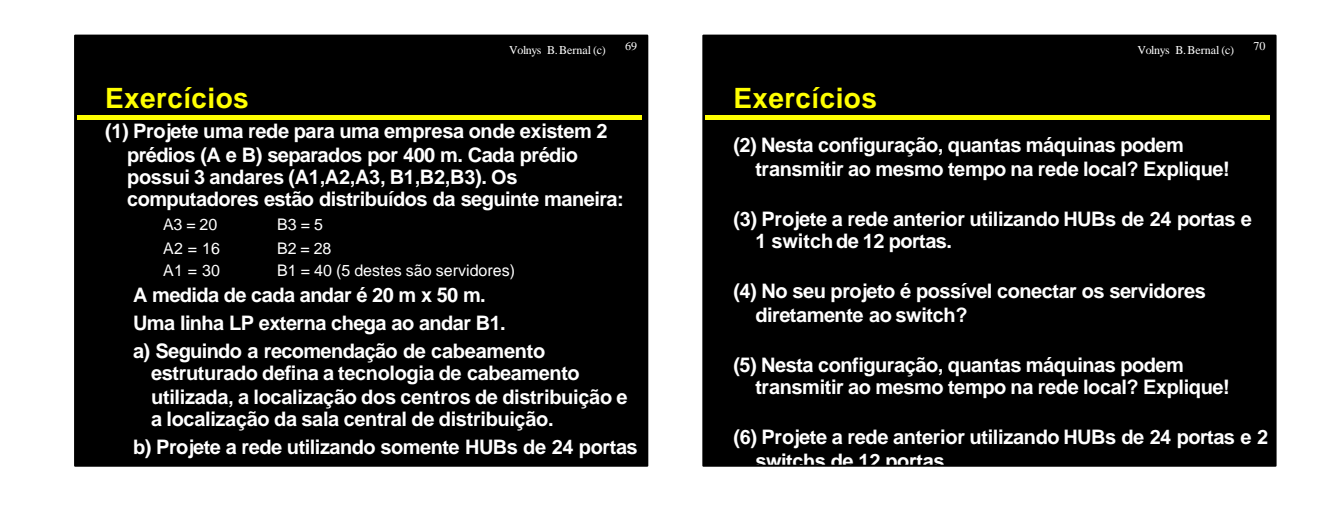

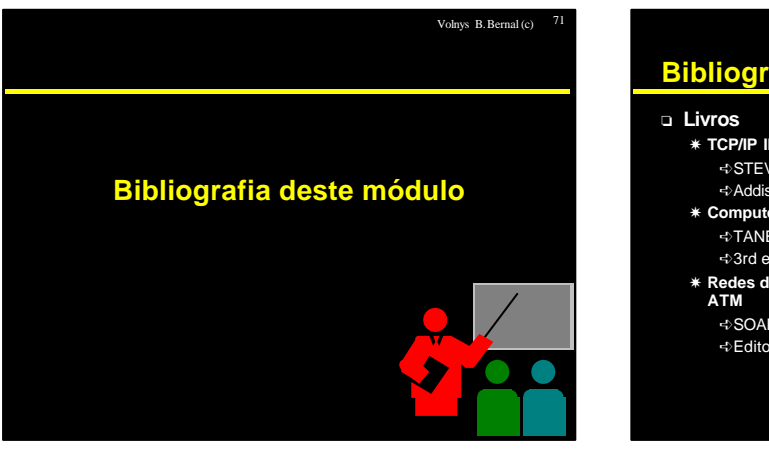

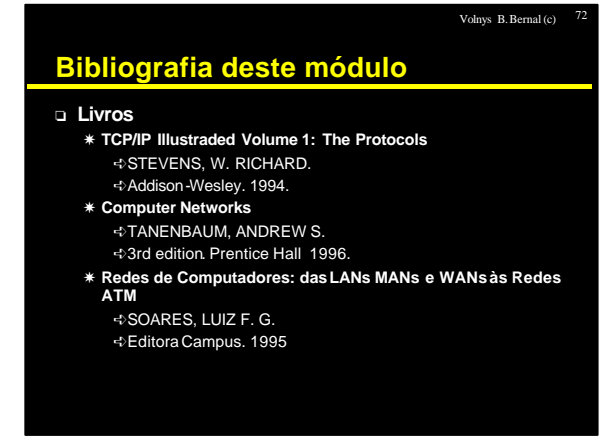